## COMMENT PRENDRE LES CÔTES D'UN PORTAIL OU D'UN PORTILLON

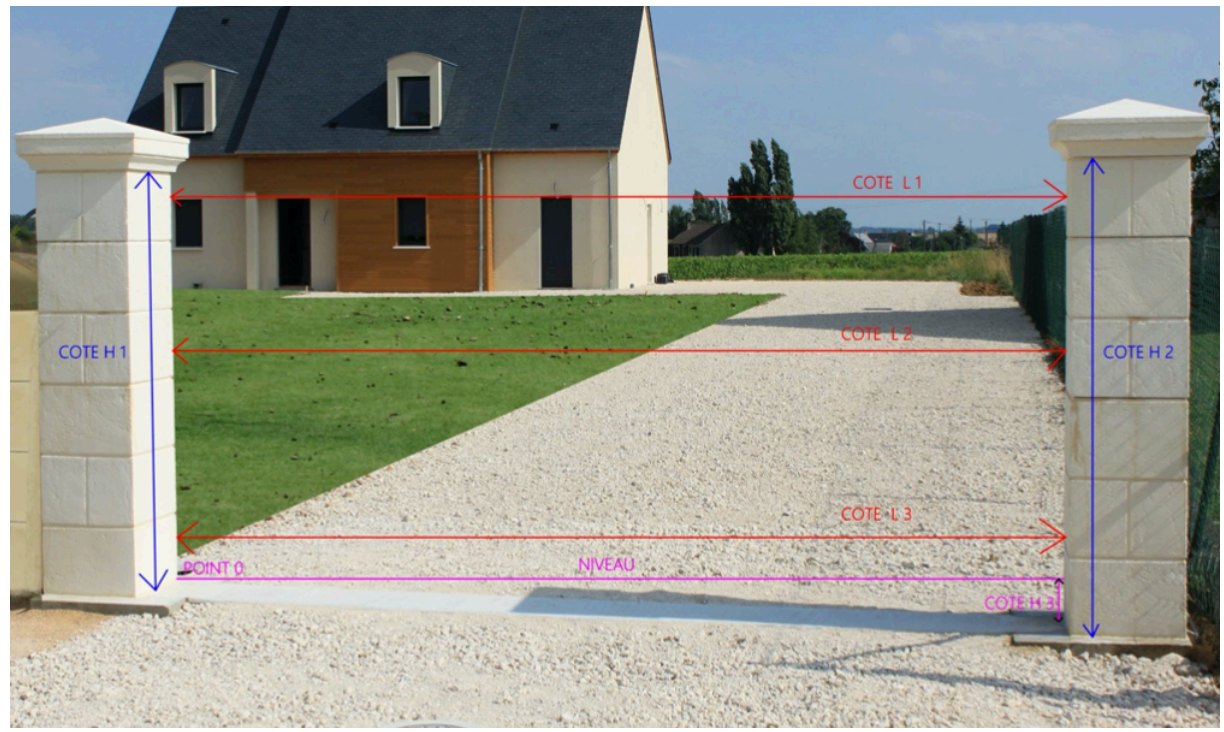

-Prendre la côte L1 : en mm

-Prendre la côte L2 : en mm

-Prendre la côte L3 : en mm

La côte à retenir pour la Largeur sera la plus petite des trois.

Exemple :

L1 : 2545 mm

L2 : 2549 mm

L3 : 2538 mm

La côte à retenir pour la Largeur sera de 2538 mm

-Prendre la côte H1 : en mm (sous le chapeau) -Prendre la côte H2 : en mm (sous le chapeau) La côte à retenir pour la Hauteur sera la plus petite des deux. Exemple : H1 : 1858 mm H2 : 1843 mm La côte à retenir pour la Hauteur sera de 1843 mm

-Prendre la hauteur du faux niveau H3 (Entre le point le plus bas H3 et le point 0) avec une règle et un niveau ou un niveau laser. H3 : en mm